## Know all about **One Time Mandate – OTM**

- OTM is One Time Mandate.
- It authorises the bank to deduct specific amount towards SIPs (Systematic Investment Plan).
- After registering for OTM, investor don't have registration again for additional SIPs under same folio

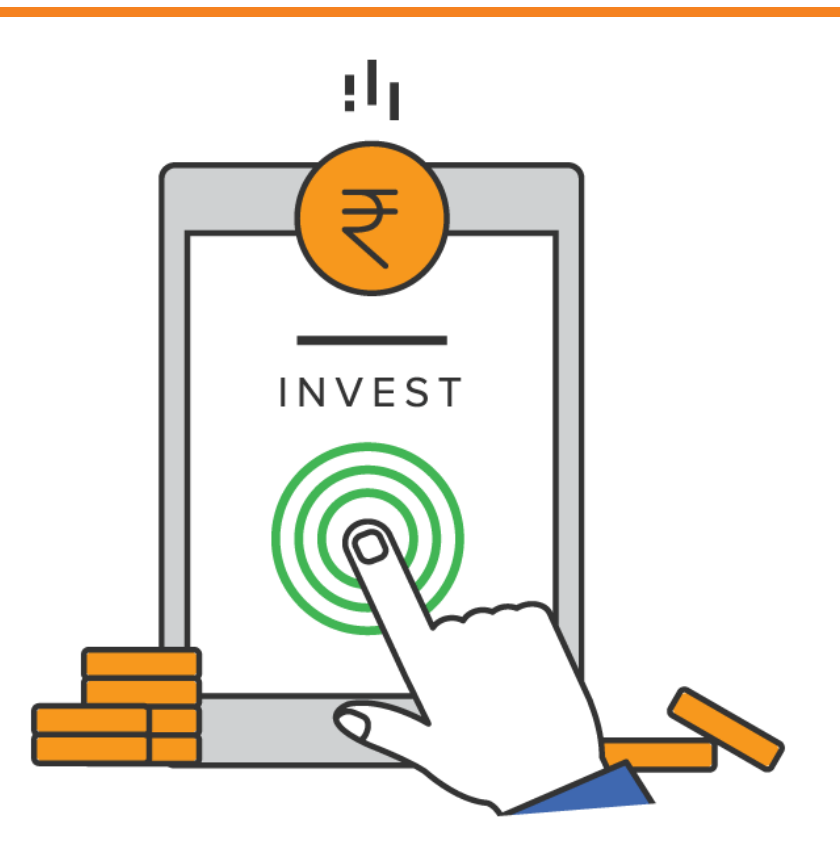

- The debits under OTM are processed through the National Automated Clearing House (NACH). After Registration, as per investor sip cycle date debit instructions will be forwarded to bank through NACH and AMC will receive the credit
- Maximum amount per OTM is Rs. 1 Crore
- Mirae offers only Offline SIP transactions through OTM Facility.
- Investor needs to fill the One-time Mandate registration form and submit the same at any of the Designated Investor Service Centre/ Karvy Centre.
- The mandate registration is at a Folio level but investors can register multiple sip of different schemes.

## OTM Registration – Step by Step

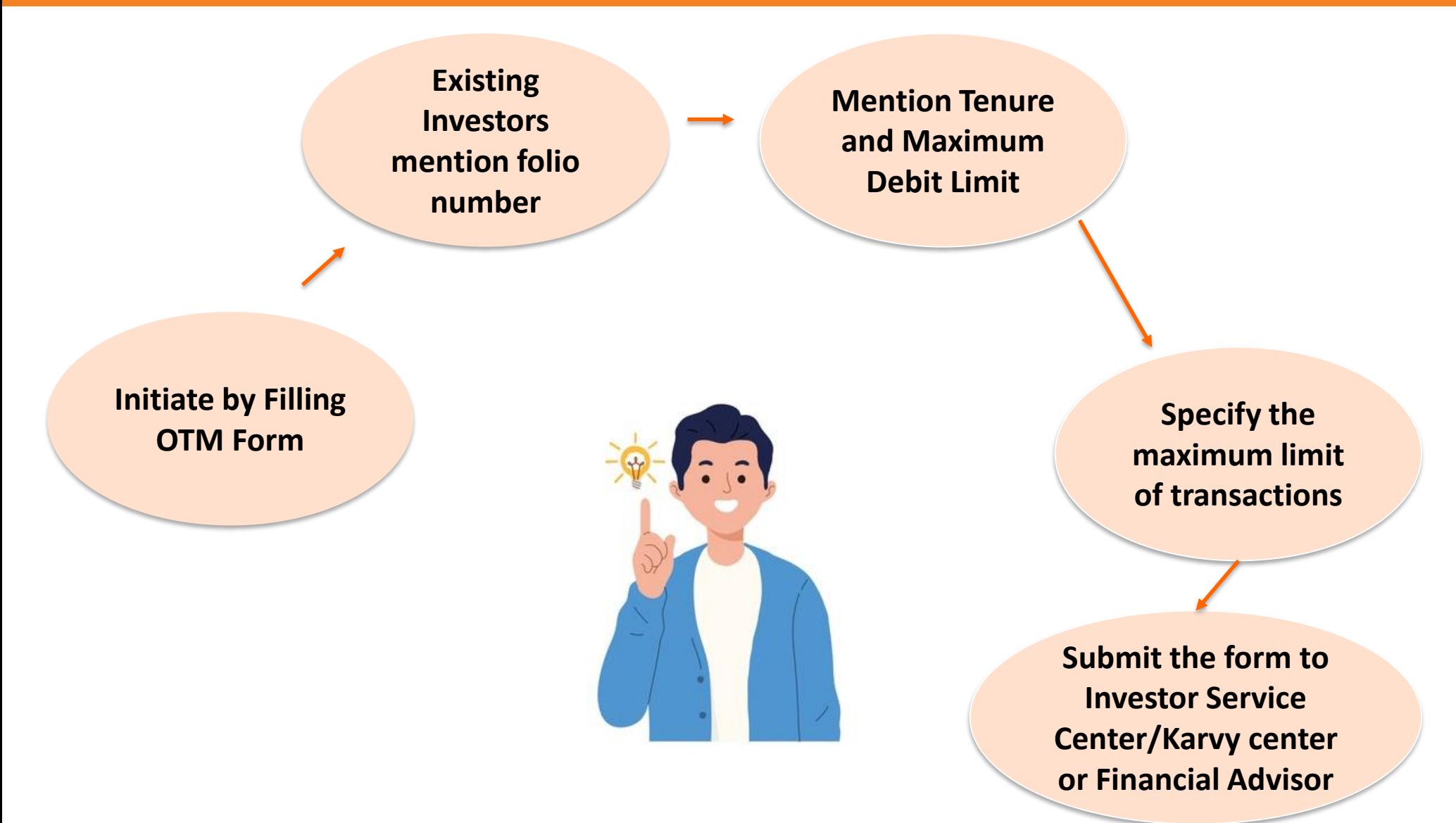

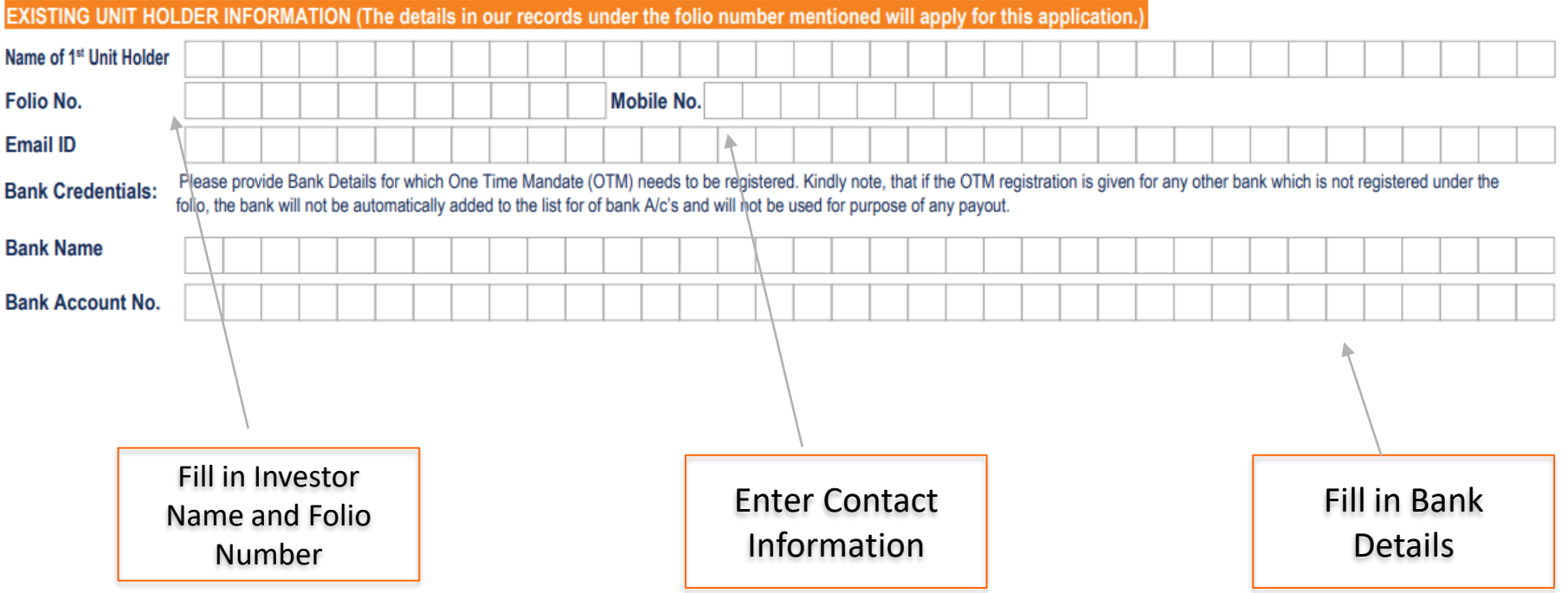

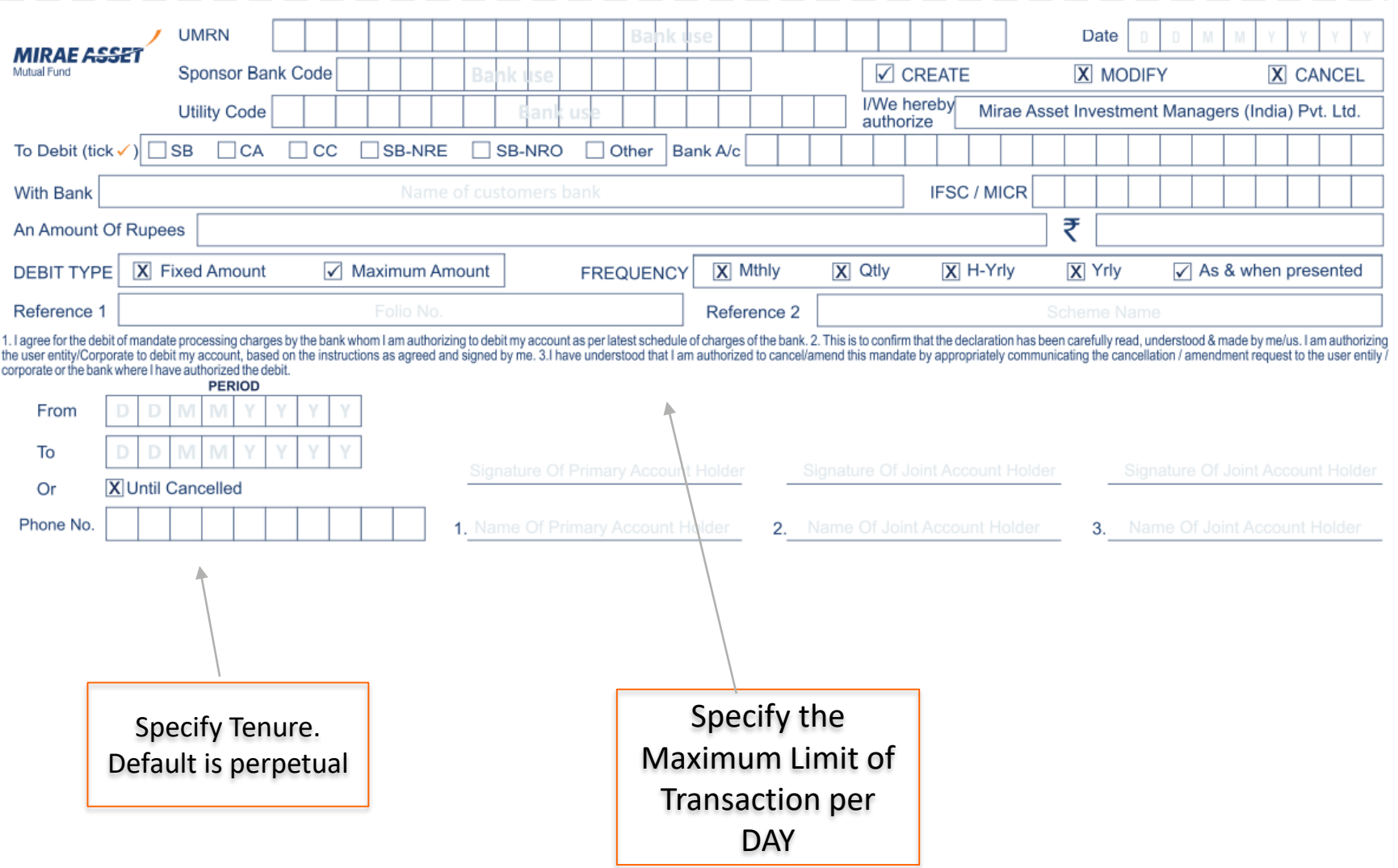

1

2

4

3

Only one time registration for all further transactions under same folio

Significant reduction in SIP registration time

Provide Flexibility for subsequent investments without payment instruments (Cheques/DDs)

Cancellation of mandate is easy